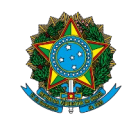

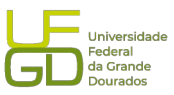

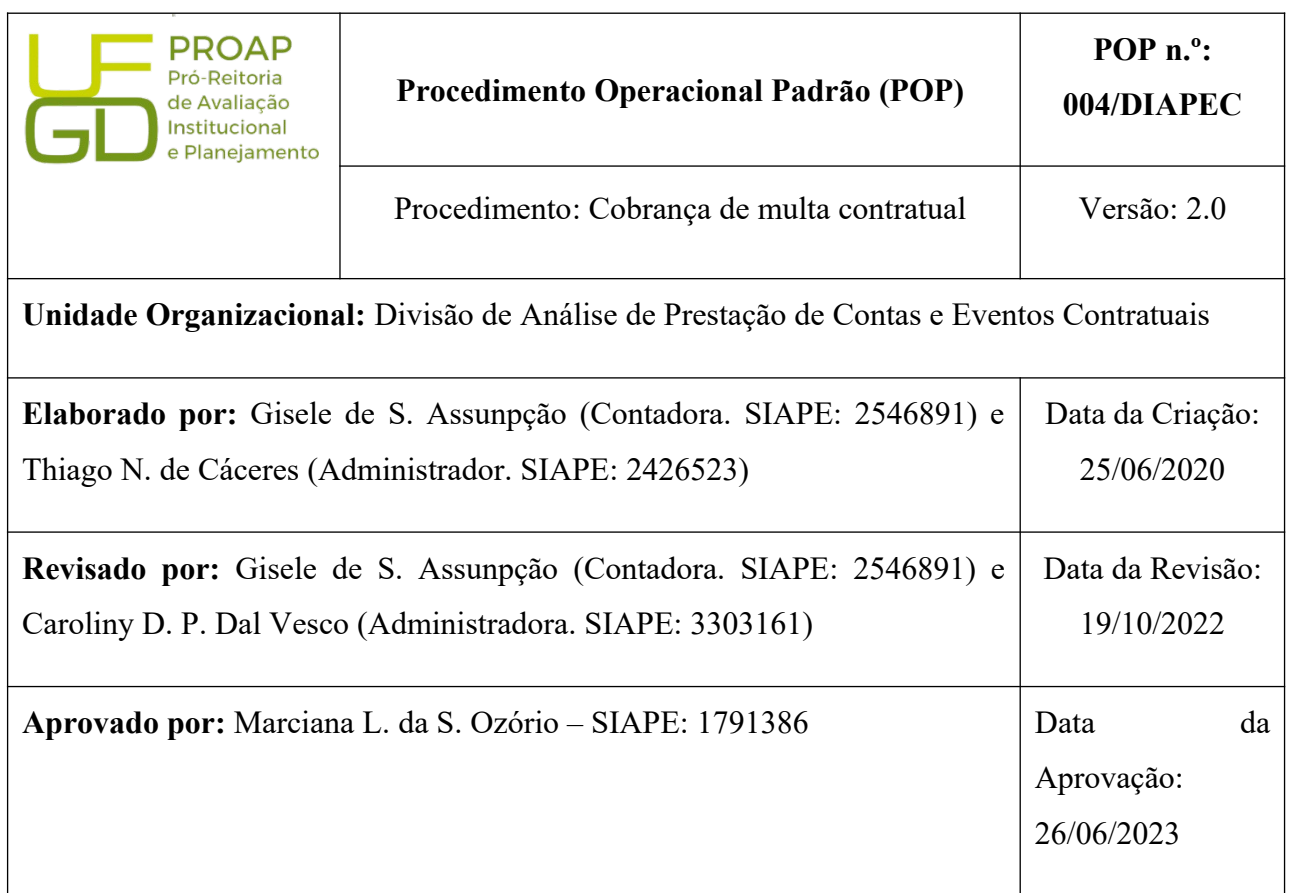

# **OBJETIVO:**

Orientar os procedimentos a serem realizados pelos servidores da Divisão quanto a cobrança de multa contratual.

#### **SIGLAS E ABREVIATURAS:**

- AR Aviso de Recebimento
- CADIN Cadastro Informativo de Créditos Não Quitados
- COOF Coordenadoria de Gestão Orçamento e Finanças
- DIAPEC Divisão de Análise de Prestação de Contas e Eventos Contratuais
- DICON Divisão de Contratos
- DIEO Divisão de Execução Orçamentária
- DIPAG Divisão de Pagamento
- PAAR Processo Administrativo de Apuração de Responsabilidade
- PROAP Pró-Reitoria de Avaliação Institucional e Planejamento

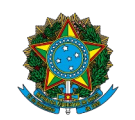

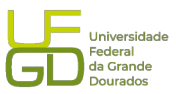

### **DOCUMENTOS DE REFERÊNCIA:**

- Edital que balizou a contratação.
- Contrato celebrado. Cláusulas de penalidades.
- Nota Técnica da Divisão de Contratos/PRAD.
- Lei n.º 8.666/1993. <*http://www.planalto.gov.br/ccivil\_03/leis/l8666cons.htm*>
- Lei n.º 10.522/2002. <*http://www.planalto.gov.br/ccivil\_03/leis/2002/l10522.htm*>

# **RECURSOS MATERIAIS E TECNOLÓGICOS NECESSÁRIOS:**

Computador com acesso à internet, SIPAC-UFGD e rede de arquivos da UFGD.

### **ATRIBUIÇÕES:**

**DIAPEC –** Calcular o valor da multa contratual. Cobrar a multa contratual.

**DICON –** Executar os procedimentos de apuração de responsabilidade, até a decisão final.

**PROAP** – Anuir o cálculo do valor da multa realizado pela DIAN.

# **ETAPAS DO PROCEDIMENTO:**

# **A) Cobrança de Multa Contratual -** *V alor acima de R\$ 1.200,00***:**

1. Realizar procedimentos de cobrança de multa contratual, via ofício, contudo antes deve ser verificada a possibilidade de compensação do crédito.

1.1. Verificar a existência de crédito da empresa pendente de pagamento junto a DIPAG e realizar compensação, se for o caso.

1.2. Verificar junto ao Almoxarifado ou Patrimônio se há notas fiscais pendentes de envio para pagamento e realizar a compensação, se for o caso.

1.3. Verificar junto ao Gestor do contrato, nos casos de serviços terceirizados, se há notas fiscais pendentes de envio para pagamento e realizar a compensação, se for o caso.

2. Solicitar a DIEO a emissão de GRU, com o valor do débito. Anexá-la ao ofício de cobrança.

2.1. Ao solicitar a GRU deve ser informado os seguintes dados: nome empresa, CNPJ, data de vencimento, valor e motivo.

- 3. Enviar ofício de cobrança do débito, com GRU anexa, via correios, com AR.
- 4. Solicitar informações a DIEO quanto ao pagamento da GRU.

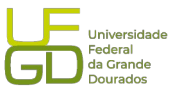

5. Acionar garantia contratual (se existir), caso e empresa não realize o pagamento, ou seja, comunicar o sinistro (verificar POP de acionamento de seguro-garantia).

6. Nas situações em que a monta da dívida ainda seja positiva, mesmo após as compensações, encaminhar débito para inscrição no CADIN, após decorridos 75 dias contados da data da cobrança.

6.1. A inscrição no CADIN é realizada pela Procuradoria Federal. Após encerrado os procedimentos de cobrança, elabora-se um despacho resumindo as etapas da cobrança e solicita a PROAP o envio do processo a Procuradoria Federal para inscrição no CADIN e dívida ativa.

7. Atualizar planilha de atividades da Divisão.

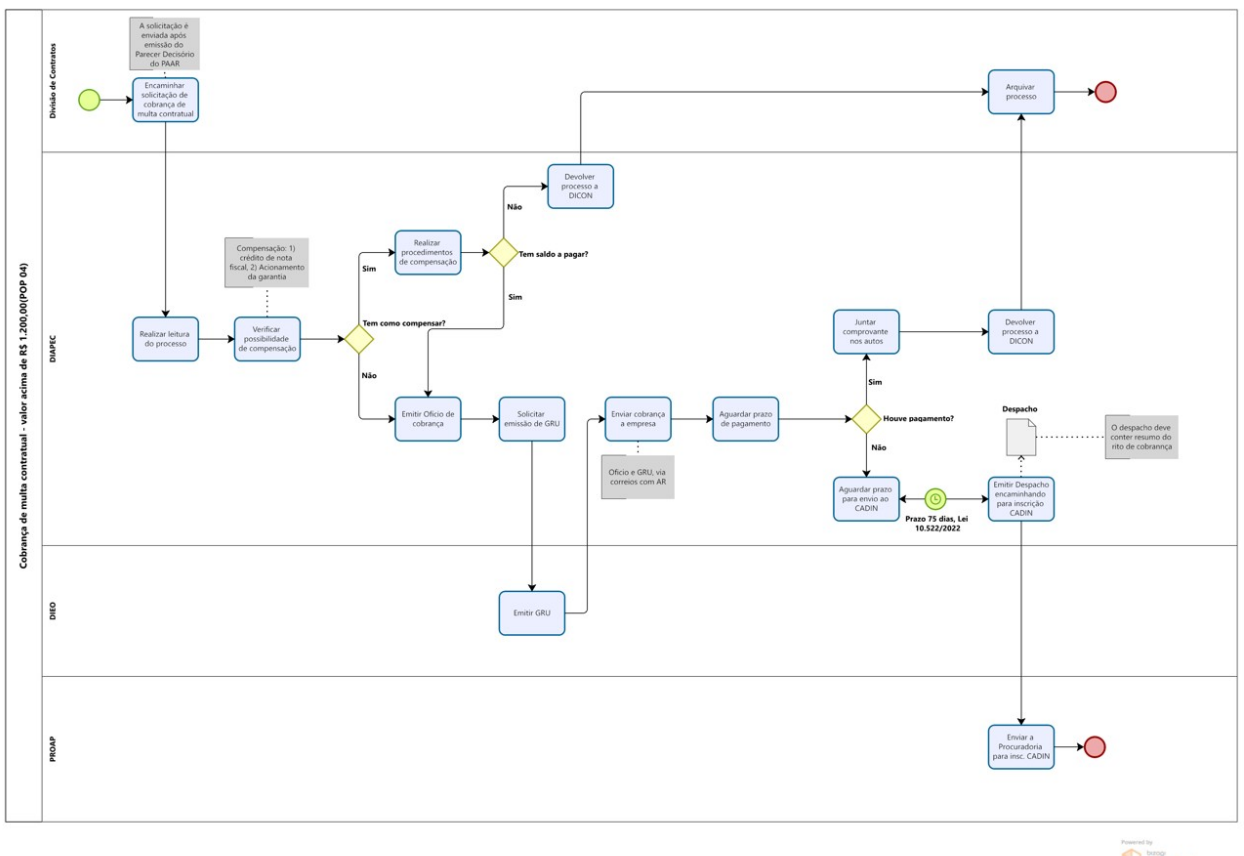

Modeler

# **B) Cobrança de Multa Contratual -** *V alor abaixo de R\$ 1.200,00***:**

1. Verificar a possibilidade de compensação da multa com crédito pendente de pagamento a CONTRATADA.

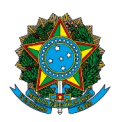

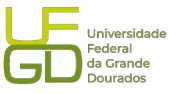

1.1. Verificar a existência de crédito da empresa pendente de pagamento junto a DIPAG e realizar compensação, se for o caso.

1.2. Verificar junto ao Almoxarifado ou Patrimônio se há notas fiscais pendentes de envio para pagamento e realizar a compensação, se for o caso.

1.3. Verificar junto ao Gestor do contrato, nos casos de serviços terceirizados, se há notas fiscais pendentes de envio para pagamento e realizar a compensação, se for o caso.

2. Verificar a existência de garantia contratual (que pode ser seguro ou caução).

3. Acionar garantia contratual (se existir), caso e empresa não realize o pagamento, ou seja, comunicar o sinistro.

3.1. Comunicação do sinistro: após apurada a responsabilidade, o sinistro foi confirmado. Neste caso, comunica o sinistro a seguradora e aguarda o pagamento. A seguradora pode solicitar documentação ou esclarecimentos para realizar o pagamento.

4. Verificados a inexistência de créditos de compensação e de garantia contratual, enviar o processo ao setor de origem para arquivamento, tendo em vista o valor abaixo de R\$ 1.200,00 (mil e duzentos reais), atendendo ao disposto na INSTRUÇÃO NORMATIVA SEGES/ME Nº 26, DE 13 DE ABRIL DE 2022.

4.1. Anexar Instrução Normativa e despacho PROAP acatando-a (salvos na pasta de PAAR) ao processo.

5. Atualizar planilha de atividades da Divisão.

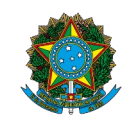

MINISTÉRIO DA EDUCAÇÃO<br>Fundação Universidade Federal da Grande Dourados<br>Pró-Reitoria de Avaliação Institucional e Planejamento

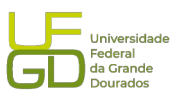

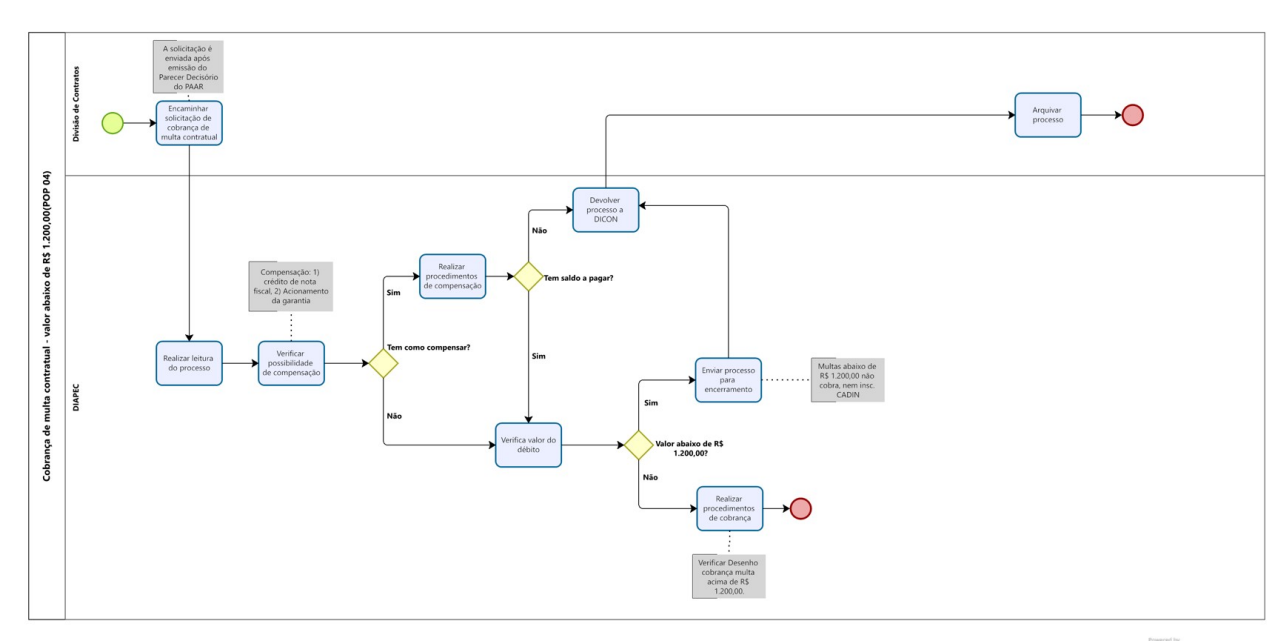

**Modeler**